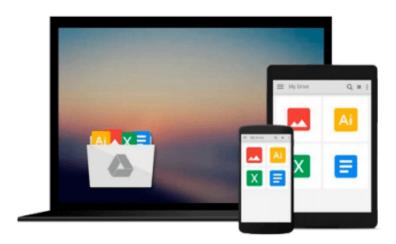

# Teach Yourself VISUALLY Office 2013 (Teach Yourself VISUALLY (Tech))

Elaine Marmel

Download now

Click here if your download doesn"t start automatically

## Teach Yourself VISUALLY Office 2013 (Teach Yourself VISUALLY (Tech))

Elaine Marmel

Teach Yourself VISUALLY Office 2013 (Teach Yourself VISUALLY (Tech)) Elaine Marmel

Learn the new Microsoft Office suite the easy, visual way

Microsoft Office 2013 is a power-packed suite of office productivity tools including Word, Excel, PowerPoint, Outlook, Access, and Publisher. This easy-to-use visual guide covers the basics of all six programs, with step-by-step instructions and full-color screen shots showing what you should see at each step. You'll also learn about using Office Internet and graphics tools, while the additional examples and advice scattered through the book give you tips on maximizing the Office suite. If you learn best when you can see how things are done, this book is for you.

- Shows you how to use Microsoft Office 2013 with easy-to-follow, step-by-step instructions illustrated with full-color screen shots
- Covers Word, Excel, PowerPoint, Outlook, Access, and Publisher
- Includes additional information on using Office Internet and graphics tools
- Designed to help visual learners read less and learn more

Teach Yourself VISUALLY Office 2013 shows you how to use all six tools in the Office suite, step by step.

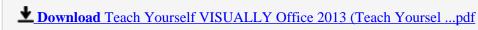

Read Online Teach Yourself VISUALLY Office 2013 (Teach Yours ...pdf

### Download and Read Free Online Teach Yourself VISUALLY Office 2013 (Teach Yourself VISUALLY (Tech)) Elaine Marmel

#### From reader reviews:

#### **Marian Jackson:**

Why don't make it to be your habit? Right now, try to prepare your time to do the important behave, like looking for your favorite e-book and reading a e-book. Beside you can solve your short lived problem; you can add your knowledge by the publication entitled Teach Yourself VISUALLY Office 2013 (Teach Yourself VISUALLY (Tech)). Try to the actual book Teach Yourself VISUALLY Office 2013 (Teach Yourself VISUALLY (Tech)) as your close friend. It means that it can for being your friend when you truly feel alone and beside regarding course make you smarter than ever before. Yeah, it is very fortuned in your case. The book makes you much more confidence because you can know every little thing by the book. So, let's make new experience as well as knowledge with this book.

#### Ella Oxley:

The e-book untitled Teach Yourself VISUALLY Office 2013 (Teach Yourself VISUALLY (Tech)) is the book that recommended to you to learn. You can see the quality of the e-book content that will be shown to a person. The language that creator use to explained their ideas are easily to understand. The copy writer was did a lot of study when write the book, therefore the information that they share for your requirements is absolutely accurate. You also could possibly get the e-book of Teach Yourself VISUALLY Office 2013 (Teach Yourself VISUALLY (Tech)) from the publisher to make you more enjoy free time.

#### **Matthew Schwartz:**

Playing with family inside a park, coming to see the water world or hanging out with close friends is thing that usually you may have done when you have spare time, and then why you don't try issue that really opposite from that. One activity that make you not feeling tired but still relaxing, trilling like on roller coaster you have been ride on and with addition of knowledge. Even you love Teach Yourself VISUALLY Office 2013 (Teach Yourself VISUALLY (Tech)), it is possible to enjoy both. It is good combination right, you still need to miss it? What kind of hang-out type is it? Oh can happen its mind hangout guys. What? Still don't obtain it, oh come on its identified as reading friends.

#### **Marilyn Perez:**

Is it an individual who having spare time and then spend it whole day by simply watching television programs or just lying down on the bed? Do you need something totally new? This Teach Yourself VISUALLY Office 2013 (Teach Yourself VISUALLY (Tech)) can be the respond to, oh how comes? The new book you know. You are and so out of date, spending your time by reading in this new era is common not a nerd activity. So what these textbooks have than the others?

Download and Read Online Teach Yourself VISUALLY Office 2013 (Teach Yourself VISUALLY (Tech)) Elaine Marmel #SBU2WFRAVT5

### Read Teach Yourself VISUALLY Office 2013 (Teach Yourself VISUALLY (Tech)) by Elaine Marmel for online ebook

Teach Yourself VISUALLY Office 2013 (Teach Yourself VISUALLY (Tech)) by Elaine Marmel Free PDF d0wnl0ad, audio books, books to read, good books to read, cheap books, good books, online books, books online, book reviews epub, read books online, books to read online, online library, greatbooks to read, PDF best books to read, top books to read Teach Yourself VISUALLY Office 2013 (Teach Yourself VISUALLY (Tech)) by Elaine Marmel books to read online.

Online Teach Yourself VISUALLY Office 2013 (Teach Yourself VISUALLY (Tech)) by Elaine Marmel ebook PDF download

Teach Yourself VISUALLY Office 2013 (Teach Yourself VISUALLY (Tech)) by Elaine Marmel Doc

Teach Yourself VISUALLY Office 2013 (Teach Yourself VISUALLY (Tech)) by Elaine Marmel Mobipocket

Teach Yourself VISUALLY Office 2013 (Teach Yourself VISUALLY (Tech)) by Elaine Marmel EPub